## *USER MANUAL*

## **CONNECTING YOUR TABLET TO THE INTERNET**

Steps to connect tablet to the internet:

1. Connect to the WIFI

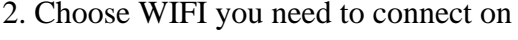

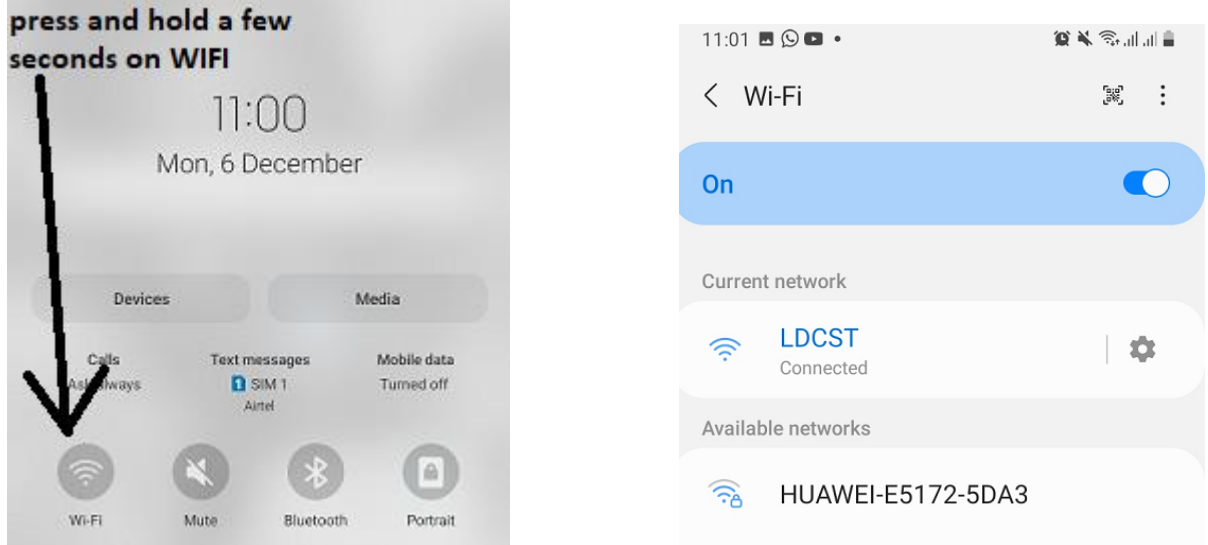

3.Open a browser (Chrome, Firefox and Opera Mini) or you can open YouTube, to browse different websites.

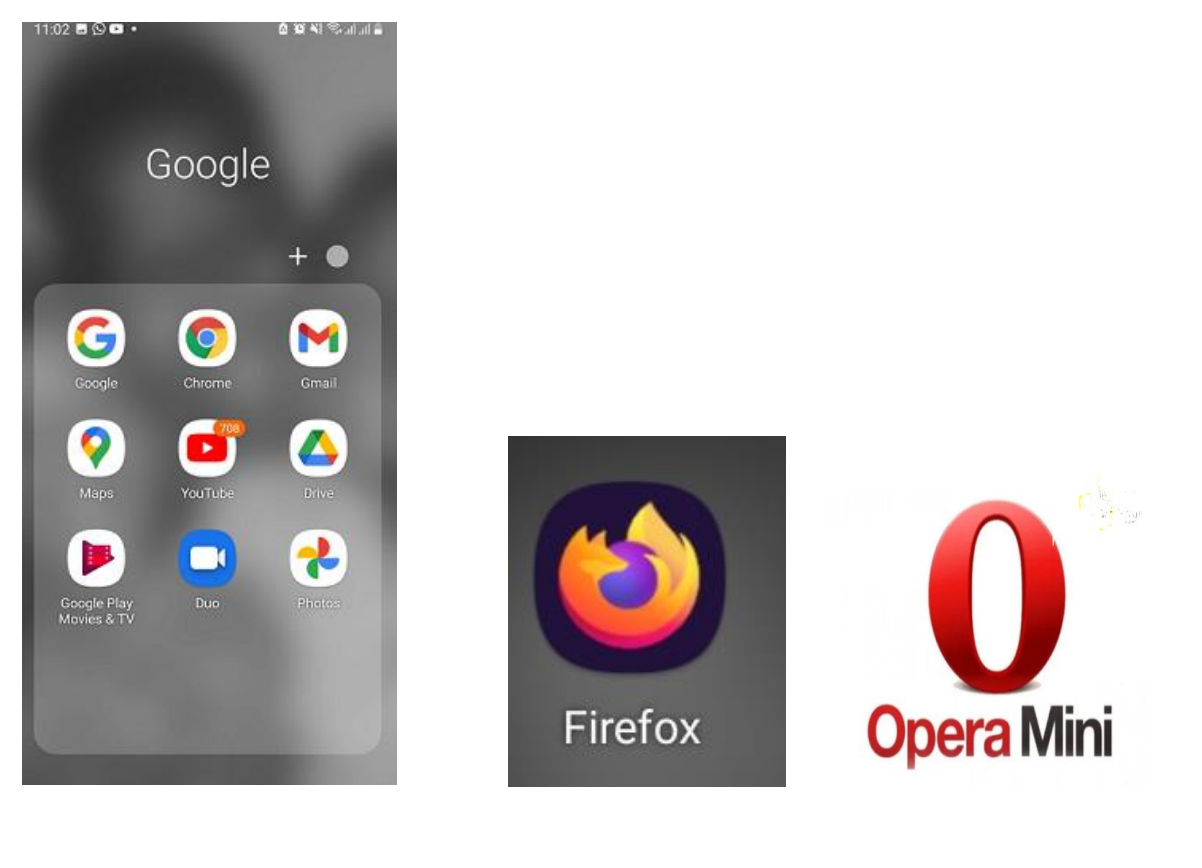

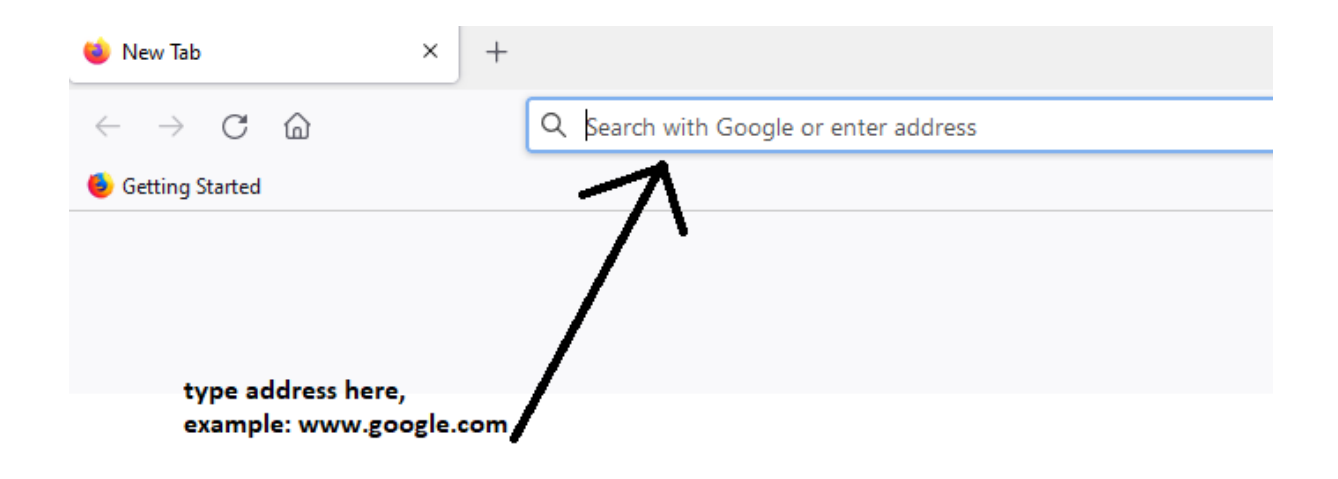

Now connected to **google.com**

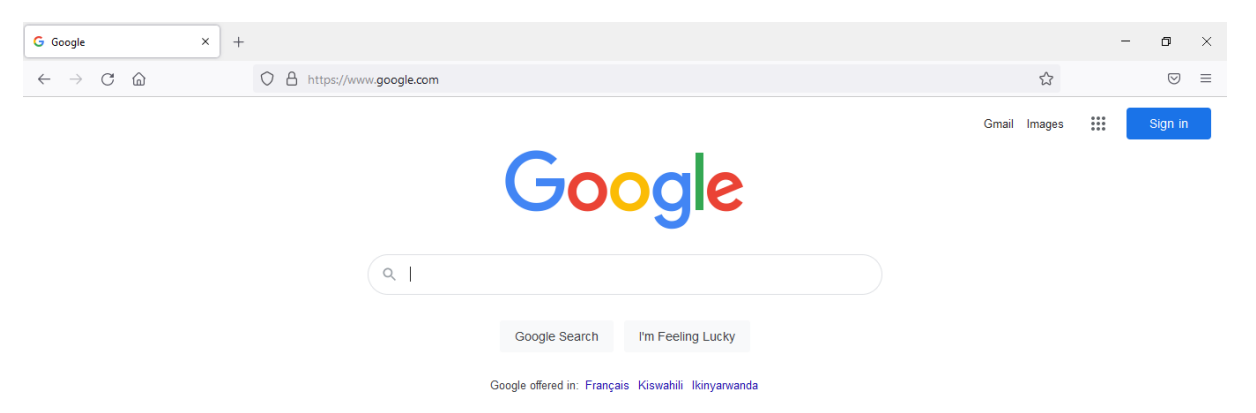